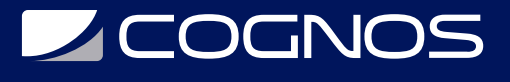

# Mold Design Using SOLIDWORKS

Código: SWD-018

**Propuesta de Valor:** PROFESIONAL DE LA CONSTRUCCIÓN

**Duración:** 16 Horas

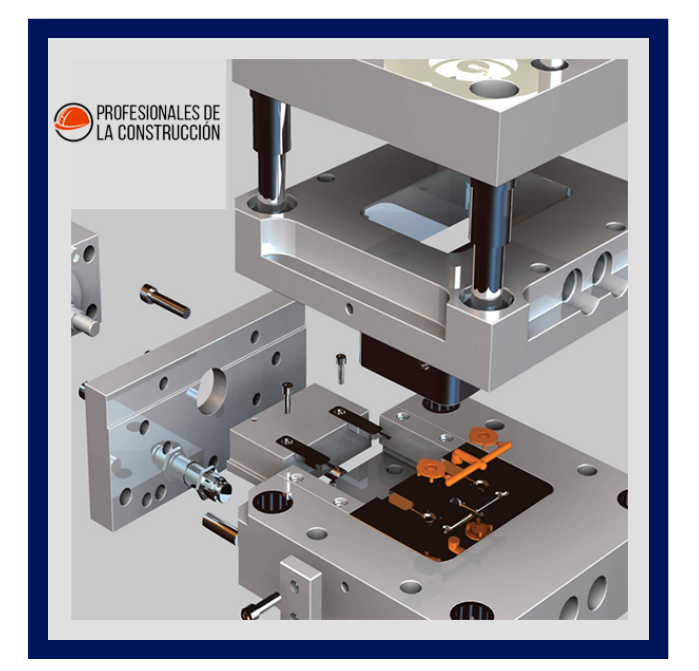

Mold Design Using SOLIDWORKS le enseña varias técnicas de creación manual del molde y cómo usar las herramientas del molde en el software de automatización de diseño mecánico SOLIDWORKS.

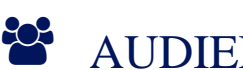

### AUDIENCIA

Este curso está dirigido a:

- Profesionales en el área de manufactura, producción, mecánica y diseño de productos.
- Personas interesadas en diseño en 3D.
- Estudiantes de ingenierías industrial, mecánica, civil, etc.

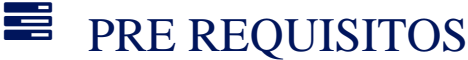

Haber culminado el curso SWD-016 Advanced Part Modeling

## <sup>©</sup> OBJETIVOS

- Creación manual del molde
- Usar herramientas del molde en Solidworks
- Conocer las técnicas de creación manual

# CERTIFICACIÓN DISPONIBLE

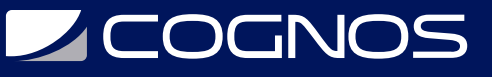

Certificado oficial de **COGNOS**.

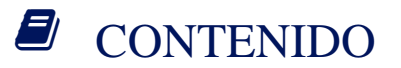

- 1. INTRODUCCIÓN
- 2. CONCEPTOS DE SUPERFICIE Y GEOMETRíA IMPORTADA
- 3. NÚCLEO Y CAVIDAD
- 4. NÚCLEOS LATERALES Y PINES
- 5. OPCIONES AVANZADAS DE LÍNEA DE SEPARACIÓN
- 6. CREACIÓN DE SUPERFICIES PERSONALIZADAS PARA EL DISEÑO DE MOLDES
- 7. SUPERFICIES AVANZADAS PARA EL DISEÑO DE MOLDES
- 8. MÉTODOS ALTERNATIVOS PARA EL DISEÑO DE MOLDES
- 9. DATOS REUTILIZABLES
- 10. COMPLETAR LA BASE DEL MOLDE

#### **RENEFICIOS**

Al finalizar el curso, los participantes podran realizar las creaciones de un molde manualmente.